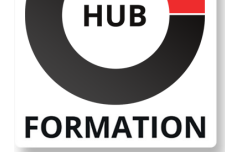

## **ET METIERS DE L'INFORMATIQUE**

# Formation SAP Extensions et modifications AS ABAP 7.50

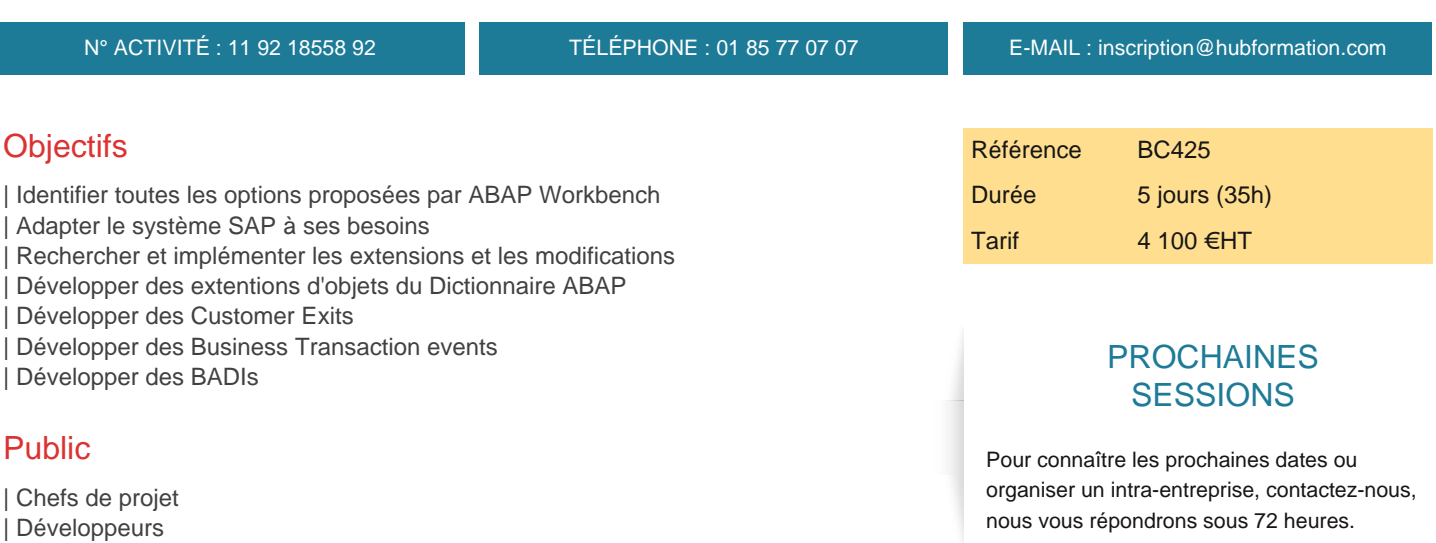

## Prérequis

| Consultants

| SAPTEC - Les fondamentaux du SAP Web AS | BC400 - Introduction à ABAP Workbench | BC401 - ABAP Objects

## Programme de la formation

#### **Présentation des options de modification du système standard de SAP**

| Ajuster le logiciel standard SAP 

| Description des différents types d'extensions

#### **Personnalisation**

| Implémenter les variantes de transactions

### **Extensions des éléments du dictionnaire de données ABAP**

- | Extentions de tables par les Append Structures et les Customizing Includes
- Extensions des textes des Data Elements
- Extentions de l'aide à la recherche standard SAP
- | Extensions d'autres objets Dictionnaire de Données ABAP

### **Customer exits**

- | Description des projets d'extentions
- | Exits de programmes
- Exits de menus
- | Exits d'écrans

#### **BTE : Business Transaction events**

| Implémentation

### **Business Add In (BADIs) classiques**

- Description d'un interface en ABAP objet
- Description des BADIs classiques
- | Extention de programmes et d'écrans avec les BADIs classiques
- | Autres détails des BADIs classiques

Description des évolutions entre les BADIs classiques et les nouveaux BADIs

| Nouveaux BADIs : Program Exits, Menu Exits, Screen Exits

#### **Options d'extentions explicites**

| Description de l'infrastructure d'extention 

| Utilisation des extentions explicites

#### **Options d'extentions implicites**

| Description des extentions implicites 

| Implémentation des Extentions Implicites dans les modules de fonctions et les classes globales SAP 

Utilisation d'autres Extentions Implicites

| Utilisations d'Extentions Composites

### **Modification des applications standards SAP**

| Modification du logiciel standard SAP 

| Modification d'applications SAP avec l'assistant de modification 

| Implémenter les user exits 

| Ajustement des modifications

#### **Ajustement des implémentations des extentions**

**Le Switch Framework** | Utilisation 

| Résolution des conflits

#### **Options de modifications au logiciel standard SAP**

| Options de comparaison relatives aux modifications du logiciel standard SAP

#### **Anciennes techniques d'extentions**

| Description des anciennes techniques d'extentions

## Méthode pédagogique

Chaque participant travaille sur un poste informatique qui lui est dédié. Un support de cours lui est remis soit en début soit en fin de cours. La théorie est complétée par des cas pratiques ou exercices corrigés et discutés avec le formateur. Le formateur projette une présentation pour animer la formation et reste disponible pour répondre à toutes les questions.

## Méthode d'évaluation

Tout au long de la formation, les exercices et mises en situation permettent de valider et contrôler les acquis du stagiaire. En fin de formation, le stagiaire complète un QCM d'auto-évaluation.

## **Accessibilité**

Les sessions de formation se déroulent sur des sites différents selon les villes ou les dates, merci de nous contacter pour vérifier l'accessibilité aux personnes à mobilité réduite.

Pour tout besoin spécifique (vue, audition...), veuillez nous contacter au 01 85 77 07 07.